[info@capitalncl.com](mailto:info@capitalncl.com)

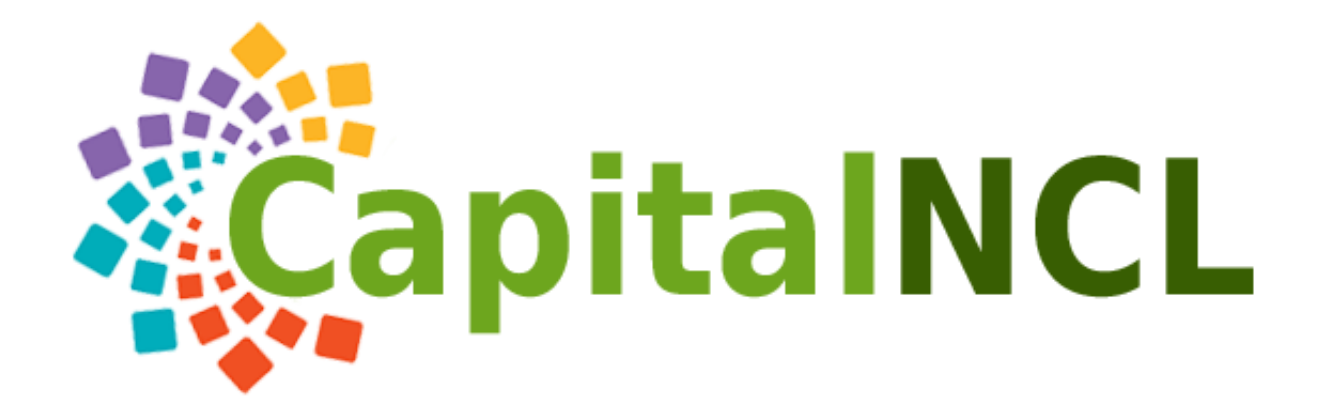

[Accueil](https://capitalncl.com/) Investir sur [CapitalNCL](https://capitalncl.com/investir-sur-capitalncl/) [Investir](https://capitalncl.com/investir-dans-leolien/) dans l'éolien

Investir dans le [photovoltaïque](https://capitalncl.com/mes-investissements/) Investir dans la [biomasse](https://capitalncl.com/investir-dans-la-biomasse/)

Conditions générales de vente Investir dans [l'hydroélectriq](https://capitalncl.com/frais/)[ue](https://capitalncl.com/investir-dans-lhydroelectrique/) [Contact](https://capitalncl.com/contact/)

Conditions générales d'utilisation de la plateforme capitalncl.com

IL EST IMPORTANT DE LIRE ATTENTIVEMENT ET DE COMPRENDRE CES CONDITIONS GENERALES D'UTILISATION DE LA PLATEFORME CAPITALNCL.COM, VALANT CONVENTION. EN ACCEPTANT LES PRESENTES, VOUS VOUS ENGAGEZ A RESPECTER LES TERMES ET CONDITIONS CI-APRES. SI VOUS N'ETES PAS D'ACCORD AVEC CES TERMES ET CONDITIONS ET QUE VOUS NE VOULEZ PAS LES RESPECTER, VOUS NE DEVREZ PAS LES ACCEPTER ET NE POURREZ PAS, EN CONSEQUENCE, BENEFICIER DES SERVICES PROPOSES PAR CAPITALNCL.COM.

1. PREAMBULE

Les présentes conditions générales d'utilisation de la Plateforme capitalncl.com en date du 1er juin 2015 (ci-après dénommées les « Conditions Générales ») décrivent les termes et conditions applicables à l'accès aux Services proposés sur la Plateforme capitalncl.com.

La Plateforme capitalncl.com est la propriété exclusive de la société NCL INVESTMENTS LIMITED au capital de 2.710.200,00 GBP, dont le siège social est situé au 25 Moorgate, EC2R 6AY,Londres, Royaume Uni immatriculée au registre du commerce et des sociétés UK sous le numéro 01913794 (ci-après dénommée «capitalncl.com »).

- 1. DEFINITIONS ET INTERPRETATION
- 2.1 DEFINITIONS

Pour les besoins des présentes, les expressions comportant une majuscule auront le sens qui leur est donné ci-après, à moins que le contexte n'exige qu'il en aille autrement :

Arrêt Prématuré de la Collecte : désigne toute cessation définitive d'une Offre de Financement Participatif à l'initiative de la Société Projet concernée avant le terme de la Collecte qui n'est pas imposée par une norme légale ou réglementaire.

Collecte : opération de collecte des fonds nécessaires au financement d'une Société Projet par l'intermédiaire de la Plateforme capitalncl.com.

Conditions Générales ou CGU: désigne les présentes conditions générales d'utilisation de la Plateforme capitalncl.com applicables au Membre qui peuvent être consultées sur la Plateforme capitalncl.com par tout Internaute et auxquelles cet Internaute doit adhérer pour pouvoir devenir Membre.

Contenu : désigne, de façon non exhaustive, les commentaires, messages, questions, images, articles, messages ou informations publiés sur le Forum par un Membre ou une Société Projet.

Document d'Information Règlementaire Synthétique : désigne le document d'information sur l'Offre de Financement Participatif conforme au modèle de document d'information réglementaire synthétique prévu par l'annexe 1 de l'instruction 2014-10 de l'Autorité des marchés financiers.

Document d'Information Règlementaire Exhaustif : désigne la version du Document d'Information Règlementaire Synthétique comprenant également en annexes, tous les documents auxquels renvoient les liens hypertextes figurant dans le Document d'Information Règlementaire Synthétique.

Documentation Règlementaire : désigne, pour toute Société Projet, l'ensemble des supports de communication et documents communiqués au Membre avant la Souscription et présentant l'Offre de Financement Participatif, elle prend la forme, soit du Document d'Information Règlementaire Synthétique, soit du Document d'Information Règlementaire Exhaustif.

Données Personnelles : désigne les informations personnelles que le Membre a enregistrées lors de la création de son Espace Individualisé, lors de l'utilisation des Services, ainsi que les informations personnelles collectées automatiquement dans le cadre de l'utilisation des Services ou de la consultation de la Plateforme capitalncl.com.

Espace Individualisé : désigne le compte (en ce incluant le nom d'utilisateur choisi par le Membre) et l'espace personnel qui est réservé au Membre après son inscription sur la Plateforme capitalncl.com contenant les informations à jour sur le Membre et permettant d'accéder à la présentation des Sociétés Projets présélectionnées par la Plateforme en vue d'une souscription éventuelle à leur capital.

Financement : désigne la somme versée par un Souscripteur dans le cadre d'une Offre de Financement Participatif.

Force Majeure : désigne tous incendies, toutes inondations, éléments naturels ou autres catastrophes naturelles, toutes déclarations ou progressions d'hostilités, guerres, émeutes ou troubles publics,

actes ou omissions du gouvernement ou d'autorités compétentes, pannes, blocages, défaillances ou variations des installations ou des réseaux de télécommunications, ou toutes autres causes similaires ou non aux causes mentionnées ci-dessus échappant au contrôle raisonnable d'une partie à un contrat et entraînant tout manquement ou retard dans le cadre de l'exécution de ses obligations au titre d'un contrat, ou encore la force majeure telle que définie par le Code civil et la jurisprudence de la Cour de cassation et des Tribunaux français.

Holding Dédié : désigne la société, constituée par capitalncl.com sous forme de société par actions simplifiées à capital variable, présidée par capitalncl.com, dont l'objet est de souscrire à l'émission obligataire de la Société Projet et sur laquelle les Souscripteurs détiendront des obligations à l'issue de la Souscription.

Conseil en investissement : un conseil en investissement correspond à la fourniture de recommandations personnalisées à un client concernant une ou plusieurs transactions portant sur des produits financiers. Le Conseiller en Investissement Participatif a pour rôle de fournir : des recommandations personnalisées à un tiers, soit à sa demande, soit à l'initiative de l'entreprise qui fournit le conseil, concernant une ou plusieurs transactions portant sur des produits financiers (source AMF).

Internaute : désigne toute personne qui consulte les pages publiques de la Plateforme capitalncl.com.

Investissement : désigne la souscription du Holding Dédié au capital de la Société Projet.

Membre : désigne un Internaute ayant communiqué à capitalncl.com les informations lui permettant d'avoir accès aux pages dont l'accès est restreint, c'est-à-dire ayant accepté les CGU de la Plateforme capitalncl.com et pris connaissance des risques inhérents aux investissements proposés (illiquidité), et accepté expressément les dits risques. Il doit en outre avoir communiqué les informations lui permettant de procéder à une Souscription.

Objectif de Collecte : désigne le montant de Collecte maximum initialement fixé et recherché par la Société Projet dans le cadre de l'Offre de Financement Participatif.

Offre de Financement Participatif : désigne l'offre de financement participatif présentée par une Société Projet.

Partie : désigne capitalncl.com et/ou tout Membre.

Période de Collecte : désigne la période de souscription, éventuellement prorogée ou étendue, pendant laquelle le Membre peut souscrire à une Offre de Financement Participatif.

Plateforme capitalncl.com: désigne la plateforme internet capitalncl.com https://capitalncl.com ou toute autre plateforme électronique mise à la disposition du Souscripteur par capitalncl.com pour réaliser la Souscription et le Financement.

Profil Investisseur : désigne l'ensemble des résultats du questionnaire dûment rempli par le Membre avant de pouvoir investir (condition nécessaire mais non suffisante). Il doit permettre à capitalncl.com de s'assurer que chaque investissement est en adéquation avec le profil du Membre (voir Formulaire

d'Adéquation).

Seuil de déclenchement : désigne le montant minimal de Collecte conditionnant la réalisation définitive d'une Offre de Financement Participatif tel que défini dans la Documentation Règlementaire.

Société Projet : société non cotée sélectionnée par capitalncl.com sur la base de critères et selon une procédure définis et publiés sur la Plateforme capitalncl.com, qui va émettre des obligations qui seront acquis, détenues et gérées par le Holding Dédié en cas de succès de l'Offre de Financement Participatif.

Souscripteur : désigne tout Membre qui réalise une Souscription et le Financement correspondant après avoir pris connaissance du document d'Information Réglementaire Synthétique.

Souscription : désigne l'engagement pris par un Souscripteur de participer à une Offre de Financement Participatif.

Formulaire d'Adéquation : désigne l'ensemble des tâches effectuées par capitalncl.com pour s'assurer que le Membre réalise un investissement en adéquation avec son Profil Investisseur.

## 2.2 INTERPRETATION

Sauf stipulation expresse contraire ou si le contexte impose un sens différent :

2.2.1 les renvois dans les présentes au préambule et aux articles s'entendent, à moins qu'il n'en soit spécifié autrement, aux renvois au préambule et aux articles des CGU ;

2.2.2 les mots comportant le pluriel doivent inclure le singulier et vice versa ;

2.2.3 la référence à une personne emporte référence implicite aux cessionnaires de son fonds de commerce et à ses successeurs, héritiers ou ayants-droit éventuels ;

2.2.4 la référence à une disposition légale inclut, le cas échéant, tout amendement ou toute nouvelle promulgation de cette disposition ainsi que tout instrument légal, réglementaire ou ordonnance relatif à cette disposition ou à sa nouvelle promulgation ;

## 3. OBJET

capitalncl.com est un conseiller en investissements participatifs. Les Services proposés par capitalncl.com ont pour objet :

– de fournir, à des personnes physiques ou morales, des recommandations personnalisées en vue de l'investissement au capital de sociétés non cotées présélectionnées par capitalncl.com, les Sociétés Projets, et – de permettre à ces personnes physiques ou morales de souscrire aux émissions obligataires de Sociétés Projets, au moyen d'un site internet d'accès progressif répondant aux

exigences du Règlement général de l'Autorité des marchés financiers, à savoir la Plateforme capitalncl.com.

L'investissement est réalisé par la souscription à des titres de capital émis par un Holding Dédié qui regroupe les Souscripteurs et dont l'objet est de souscrire à des émissions obligataires d'une Société Projet, à raison d'un Holding Dédié pour chaque Société Projet. Les Sociétés Projets sont sélectionnées par capitalncl.com sur la base de critères et selon une procédure définis et publiés sur la Plateforme capitalncl.com.

L'objet des CGU est de définir :

– les obligations de la Plateforme capitalncl.com;

– les conditions dans lesquelles le Membre navigue sur la partie publique de la Plateforme capitalncl.com ;

– les conditions dans lesquelles le Membre a accès aux pages à accès restreint de la Plateforme capitalncl.com et peut avoir recours à ses services ;

– les conditions dans lesquelles le Membre peut procéder à des Souscriptions.

Le Membre déclare avoir pris connaissance et avoir accepté expressément et de manière inconditionnelle les CGU en vigueur au jour de l'accès à la Plateforme capitalncl.com.

# ACCES A LA PLATEFORME CAPITALNCL.COM

A élaboré et mis en place la Plateforme capitalncl.com qui assure l'interface entre le Membre et les Sociétés Projets désireuses de rechercher une partie de leur fonds propres.

## 3.1. ACCES AUX PAGES PUBLIQUES

Seront consultables et/ou téléchargeables sur les pages publiques de la Plateforme capitalncl.com ainsi que dans ces présents CGU :

– les Conditions Générales de la Plateforme capitalncl.com ;

– les critères et la procédure de sélection des Sociétés Projets ;

– la présentation de la Plateforme capitalncl.com, l'indication de ses coordonnées, de l'identité de l'association professionnelle à laquelle capitalncl.com adhère.

– une présentation succincte des Offres de Financement Participatif en cours (logo et nom de l'émetteur, ville du siège social, bref descriptif de son activité, montant recherché, date de clôture des souscriptions et nombre de jours restant);

– une information sur les risques inhérents aux investissements proposés et en particulier le risque d'illiquidité ;

– une information sur les sociétés par actions à capital variable ;

– le descriptif des tarifs pratiqués par capitalncl.com pour l'utilisation de ses services par les Membres et les Sociétés Projets ;

– Une information sur les modalités de dépôt d'une réclamation auprès de capitalncl.com ;

– Les coordonnées de contact de capitalncl.com ;

– Une information sur le crowdfunding.

La présentation détaillée des Offres de Financement Participatif sera uniquement accessible sur les sections de page à accès restreint de la Plateforme capitalncl.com.

3.2. ACCES AUX PAGES A ACCES RESTREINT – ACCES AUX SERVICES

3.2.1. Inscription du Membre – accès aux sections de pages à accès restreint

Capitalncl.com a l'obligation de restreindre l'accès à certaines informations présentées sur la Plateforme capitalncl.com, notamment la présentation détaillée des différentes Offres de Financement Participatif. Ces informations figurent sur des pages internet, dites « à accès restreint », auxquelles seuls les Membres ont accès.

Tout Membre doit être :

– soit une personne morale ;

– soit une personne physique âgée d'au moins 18 ans, à la date de son inscription sur la Plateforme capitalncl.com, jouissant de pleine capacité juridique au regard de la loi qui lui est applicable.

Pour devenir Membre, l'Internaute doit s'inscrire sur la Plateforme capitalncl.com et procéder à chacune des démarches suivantes :

L'Internaute doit remplir l'ensemble des champs obligatoires figurant dans le formulaire d'accès disponible sur la Plateforme capitalncl.com, à savoir ses coordonnées personnelles (nom, prénom, civilité, adresse e-mail) ;

Une personne peut s'inscrire de sa propre initiative sur la plateforme :

– s'il s'agit d'une personne physique : il indique ses coordonnées (état civil, mail téléphone).

– s'il s'agit d'une personne morale : son représentant légal indique ses coordonnées (état civil, mail téléphone) et la dénomination sociale et le numéro SIREN de l'entreprise.

Un mail de confirmation pour activation lui est envoyé sur la boite de messagerie inscrite lors de l'inscription. Après activation, une notification est reçue par capitalncl.com. A partir de ce moment, l'ensemble des informations que l'internaute renseigne via la plateforme sont retracées et

sauvegardées.

- 1. Il doit accepter les Conditions Générales, après avoir eu la possibilité d'en prendre connaissance par affichage dans un encart lors de l'inscription et/ou consultation dans l'espace accessible au public de la Plateforme capitalncl.com prévu à cet effet ;
- 2. Il doit accepter les mises en garde sur les risques par affichage dans un encart, lui permettant de prendre connaissance des risques généraux inhérents aux investissements proposés (illiquidité) et les accepter expressément ;

Après activation l'inscrit a accès à l'ensemble des informations de la plateforme à l'exception du détail des projets. L'inscrit ne peut avoir accès au détail des projets et investir qu'à la condition expresse d'avoir complété la partie « Documents investisseur ».

Si c'est une personne physique, elle doit compléter le « Formulaire d'adéquation » et joindre au minimum une pièce d'identité et un justificatif de domicile de moins de trois mois,

Si c'est une personne morale, le représentant légal ou la personne autorisée à effectuer des transactions au nom de cette personne morale devra compléter le « Formulaire d'adéquation », fournir un Kbis, pièces d'identité du représentant légal et, si applicable, de la personne autorisée à effectuer des transactions au nom de la personne morale.

-Il doit répondre à un Formulaire d'Adéquation.

Si l'Internaute ne communique pas les informations requises ou n'accepte pas les risques, il n'aura pas accès au statut de Membre et capitalncl.com ne lui donnera pas accès aux pages à accès restreint. Toutefois, l'Internaute aura à nouveau la possibilité de réaliser la procédure d'inscription décrite cidessus, sous réserve de répondre aux critères d'accès à la Plateforme capitalncl.com.

Lorsque le Membre est une personne morale, les formalités ci-dessus sont réalisées par son représentant légal qui doit se déclarer comme tel en utilisant un accès spécifique réservé pour les inscriptions des personnes morales.

## . Formulaire d'Adéquation

Conformément à l'article L.547-9 du Code monétaire et financier, capitalncl.com procédera, préalablement à la première Souscription réalisée par le Membre, à un Formulaire d'Adéquation consistant à vérifier la cohérence entre le Profil Investisseur renseigné par le Membre et les Offres de Financement Participatif mises à disposition sur la Plateforme capitalncl.com. En cas d'incohérence apparente, des informations complémentaires pourront être demandées au Membre par la Plateforme capitalncl.com, par e-mail ou téléphone.

Si le Membre ne communique pas les informations requises ou si le Formulaire d'Adéquation montre qu'aucune Offre de Financement Participatif figurant sur la Plateforme capitalncl.com n'est adaptée au Profil Investisseur du Membre, capitalncl.com s'abstiendra de lui accorder le statut de Membre et de lui donner la possibilité de procéder à une Souscription.

Pour finaliser son inscription en tant que Membre, il devra remplir le formulaire d'adéquation

(revenus, patrimoine, connaissances, expérience en matière d'investissement, objectifs d'investissement, etc.) permettant à la Plateforme capitalncl.com de vérifier l'adéquation du Profil Investisseur avec la typologie des Offres de Financement Participatif (horizon d'investissement, etc…).

Le formulaire d'adéquation sera renouvelé annuellement à la date anniversaire de l'inscription du Membre ou avant cette échéance si la Plateforme capitalncl.com est informée, par le Membre, d'un changement concernant sa situation familiale, sa situation patrimoniale ou ses objectifs d'investissement, et dès lors que ces changements seraient de nature à modifier sensiblement les résultats de son dernier Formulaire d'Adéquation.

Préalablement à la première Souscription, le Membre devra communiquer en version électronique (via l'interface de la Plateforme capitalncl.com) les pièces justificatives demandées sur la Plateforme capitalncl.com, à savoir : copie d'une pièce d'identité en cours de validité, copie d'un justificatif de domicile de moins de 3 mois, IBAN d'un compte bancaire au nom du Membre ouvert dans un établissement de crédit situé en France.

Lorsque le Membre est une personne morale, son représentant légal ou la personne autorisée à effectuer des transactions au nom de cette personne morale devra remplir un questionnaire spécifique, concernant ses connaissances et son expérience en matière d'investissement financier. En outre, le représentant légal de la société devra communiquer un certain nombre de documents complémentaires à capitalncl.com (Kbis, statuts à jour, pièces d'identité du représentant légal et, si applicable, de la personne autorisée à effectuer des transactions au nom de la personne morale, etc.).

Enfin, capitalncl.com pourra prendre contact avec le représentant légal de la personne morale pour obtenir un complément d'information.

Le « Formulaire d'adéquation » comprend un ensemble de champs à compléter par le membre inscrit, sur ses connaissances, son expérience en matière d'investissement financier, son patrimoine, ses revenus, sa capacité d'épargne, et ses objectifs d'investissements.

capitalncl.com est informé au fur et à mesure des modifications apportées à son profil.

Le membre inscrit complète son formulaire adéquation qu'il valide en cochant sur la case « envoyer ». Le formulaire (et les pièces jointes) est vérifié et validé par capitalncl.com (test d'adéquation).

La validation du profil par capitalncl.com se fait après analyse de l'ensemble des pièces communiquées et appréciation de la cohérence des renseignements fournis.

En cas de dossier incomplet ou de besoins de renseignements complémentaires sur quelque point que ce soit, l'inscrit est informé par téléphone ou à défaut par mail par capitalncl.com.

Dès la validation de son profil, capitalncl.com se chargera de contacter le membre confirmé afin de lui fournir un conseil personnalisé et lui faire des recommandations personnalisées.

Si l'inscription est validée, l'inscrit obtient le statut de « Membre Confirmé» et peut avoir accès aux informations sur les projets ouverts à l'investissement, etc.

Une fois ces informations collectées, capitalncl.com se charge :

– de procéder aux contrôles d'usage relatifs à l'identification du Membre, en particulier dans le respect des obligations en matière de lutte contre le blanchiment de capitaux et le financement du terrorisme ;

– de valider l'adéquation du Profil Investisseur du Membre avec tout ou partie des Offres de Financement Participatif présentées par la Plateforme capitalncl.com.

## 3.2.2. Connexion à l'Espace Individualisé par les Membres

Le Membre choisira un identifiant (« login ») auquel sera associé le mot de passe qu'il aura choisi ; ces deux éléments lui seront strictement personnels et confidentiels et ne devront pas être communiqués, ni partagés avec des tiers. Ils permettront la connexion à l'Espace Individualisé consacré à chaque Membre. Le Membre a la possibilité de récupérer son mot de passe en renseignant son adresse e-mail.

Le Membre devra prendre toutes les mesures nécessaires pour empêcher une utilisation non autorisée ou frauduleuse de son Espace Individualisé. A cet effet, il devra notamment modifier régulièrement son mot de passe. Le mot de passe peut être modifié par le Membre depuis l'Espace Individualisé à l'aide de son login et de son mot de passe en cours de validité.

Le Membre devra se déconnecter de son Espace Individualisé et fermer la fenêtre de son navigateur à l'issue de sa session sur la Plateforme capitalncl.com afin d'éviter que d'autres utilisateurs n'accèdent à ses informations personnelles ou utilisent son Espace Individualisé.

Le Membre reste seul responsable de l'utilisation de ses éléments d'identification (login et mot de passe) par des tiers ou des actions ou déclarations faites par l'intermédiaire de son Espace Individualisé en tant que Membre, qu'elles soient frauduleuses ou non. Le Membre garantit capitalncl.com contre toutes demandes à ce titre. Toute connexion à l'Espace Individualisé ou transmission de données effectuée à partir des identifiants du Membre est réputée avoir été effectuée par le Membre, sauf preuve contraire.

3.2.3. Accès à la présentation des Offres de Financement Participatif par le Membre

Après son identification, seront accessibles au Membre une présentation détaillée de chaque Société Projet suivie de la Documentation Règlementaire contenant des informations relatives à leur situation financière et juridique, leur activité et leurs perspectives.

Seront consultables et téléchargeables les informations suivantes :

– la description de l'activité et du projet de la Société Projet, accompagnée notamment des derniers comptes existants, des éléments prévisionnels sur l'activité ainsi que d'un organigramme de l'équipe dirigeante et de l'actionnariat ;

– une information sur le niveau de participation auquel les dirigeants de la Société Projet se sont eux-mêmes engagés dans le cadre de l'Offre de Financement Participatif ;

– une description des dispositions figurant dans les statuts de la Société Projet ou un pacte extrastatutaire et organisant la liquidité des titres financiers offerts ou la mention explicite de l'absence de telles dispositions ;

– les conditions dans lesquelles les copies des attestations de propriété des obligations des Souscripteurs dans les livres de la Société Projet, matérialisant la propriété de leur investissement, seront délivrées ;

– une description des risques spécifiques à l'activité et au projet de la Société Projet;

– s'il existe, une copie du dernier rapport du (ou des) commissaire(s) aux comptes sur les conventions réglementées présenté à la dernière assemblée générale des associés/actionnaires de la Société Projet.

Ces informations sont éditées par chaque Société Projet sous sa propre responsabilité. Conformément à la réglementation, capitalncl.com ne réalise qu'un contrôle de cohérence, de clarté (langage non technique et non équivoque) et d'équilibre.

En outre, les informations listées ci-dessus et relatives au Holding Dédié seront consultables et téléchargeables sur la Plateforme capitalncl.com.

Ces informations, avant d'être intégrées à la Documentation Règlementaire, seront complétées par la Plateforme capitalncl.com sur les aspects suivants :

– les modalités de recueil et de transmission des bulletins de souscription,

– les règles appliquées en cas de sur-souscription,

– le détail des frais facturés au Souscripteur,

– les modalités d'obtention de la description des prestations fournies à la Société Projet et des frais s'y rapportant,

– les risques inhérents à la souscription d'une Offre de Financement Participatif.

L'ensemble de la Documentation Règlementaire disponible sur la Plateforme capitalncl.com sera téléchargeable, notamment les textes en version imprimable et non modifiable. Ces derniers seront numérotés et datés en bas de page et correspondront en permanence à la dernière version validée par la Société Projet.

3.2.4. Réalisation de la Souscription à une Offre de Financement Participatif

La demande de Souscription est réalisée au moyen d'un clic sur le bouton de souscription « Investir » apparaissant sur les pages de présentation détaillée des Offres de Financement Participatif (fiches projets).

Les souscriptions à un projet se déroulent sur le site internet

Un projet est ouvert sur la plateforme durant une période de 2 mois à compter de sa date de mise en ligne. Deux indications essentielles sont notamment données :

- 1. le montant recherché par la Société Projet
- 1. le « seuil de déclenchement », déterminé avec la Société Projet (Pourcentage à partir duquel le projet sera réalisé et les souscriptions deviendront effectives).

La demande de Souscription génère automatiquement l'ouverture d'une nouvelle fenêtre permettant de réaliser la procédure de demande de Souscription.

## 3.2.5. Demande de Souscription

Après chaque demande de réservation, capitalncl.com contacte personnellement le réservataire afin d'échanger sur les caractéristiques du projet et rappeler les risques liés à ce type d'investissement. capitalncl.com répond également à toutes questions posées et informe le réservataire de la suite de la procédure d'investissement en se faisant préciser si il souhaite signer les documents de souscription par signature électronique ou par signature manuelle et si l'investissement est réalisé par carte bancaire ou par virement.

capitalncl.com à 72 heures afin d'examiner l'ensemble du profil du Membre et lui envoyer les documents suite à la demande de Souscription. L'examen par les équipes de capitalncl.com portera sur l'adéquation du Profil Investisseur du Membre à l'investissement projeté et la possibilité pour lui de procéder à la saisie de la demande de Souscription en Euros dont le montant est un multiple du montant unitaire de la valeur d'un titre, Sous réserve d'avoir effectué une demande de Souscription et d'avoir coché les cases déclaratives visées ci-dessus, le Membre pourra passer à l'étape de confirmation de sa demande.

3.2.6. Confirmation de la demande de Souscription et réalisation de la Souscription

Au terme de la demande de Souscription, si la réservation est validée, capitalncl.com en informe le réservataire par l'envoi par mail du bulletin de Souscription, du rapport de mission ainsi que de la convention obligataire entre la Holding et le membre.

Une souscription, une fois réalisée est définitive et non révocable. Une souscription est uniquement réalisée dès lors que la holding ou tout autre tiers garantissant la transaction a reçu les fonds.

Le versement du Financement est effectué au moyen d'un ordre de paiement conditionnel (sous condition de succès de la Collecte) et irrévocable. Ainsi, si le Seuil de déclenchement de la Collecte n'est pas atteint au terme de la Période de Collecte, ou en cas d'Arrêt Prématuré de la Collecte, le Holding Dédié procèdera au reversement du Financement au crédit du compte du Membre.

En cas de signature électronique, les documents signés sont sauvegardés sur le cloud de capitalncl.com durant une période de 10 ans et un exemplaire est envoyé par mail au souscripteur. Dans le cas d'une signature manuelle, les documents sont adressés par mail et le membre devra les signer et les renvoyer par La Poste. Ces derniers seront ensuite scannérisés et sauvegardés sur le cloud de capitalncl.com durant une période de 10 ans et un exemplaire est envoyé par mail au

souscripteur.

## 3.2.7. Cas de la sous-souscription et de la sur-souscription

Préalablement au terme de la Période de Collecte, lorsque le Seuil de Déclenchement n'est pas atteint, une alerte est envoyée au dirigeant de la Société Projet lui proposant soit de prolonger la période de souscription d'une période supplémentaire, soit d'annuler l'Offre de Financement Participatif.

Dans les deux cas, une note d'information est envoyée sans délai par e-mail à l'ensemble des Souscripteurs et si la décision a été d'annuler la levée de fonds, les fonds sont retournés sans frais aux Souscripteurs concernés.

Lorsque la prolongation de la période de souscription a pour conséquence de modifier les conditions de l'offre, un e-mail d'information est adressé à l'ensemble des Souscripteurs et chacun aura la possibilité de demander l'annulation de sa Souscription et le remboursement intégral du Financement dans les conditions de l'article 3.2.7ci-dessous.

Dans le cas où la Collecte atteint 100% de l'Objectif de Collecte avant l'expiration de la Période de Collecte, la souscription en ligne est automatiquement interrompue.

Dans cette hypothèse, une attention particulière est portée à l'ordre des Souscriptions réalisées et les bulletins de souscription sont comptabilisés selon leur ordre d'arrivé, au regard de l'horodatage effectué par le Prestataire de Services de Signature Electronique.

Lorsque deux bulletins de souscription électroniques sont reçus le même jour par capitalncl.com, les bulletins seront validées dans l'ordre de réception des règlements (et non pas dans l'ordre de réception des réservations en ligne). En cas de sursouscription, capitalncl.com procédera à l'annulation des souscriptions excédentaires et les sommes reçues au- delà du montant maximum recherché sont remboursés par la Holding sans frais.

3.2.8. Modification de la Documentation Règlementaire en cours de Collecte

Le seul cas où un souscripteur a la possibilité de demander l'annulation de sa souscription et le remboursement intégral du Financement, est celui où il y a une modification de l'offre de Financement durant la période de collecte.

Si la Documentation Règlementaire fait l'objet d'une modification entre le début et la clôture de l'Offre de Financement Participatif, la Plateforme capitalncl.com réalisera les démarches exposées cidessous.

Les Souscripteurs se verront adresser un e-mail d'information contenant la Documentation Règlementaire modifiée et dont l'objet sera « Annulation possible de votre souscription suite à une modification de l'Offre de Financement Participatif ». La Documentation Règlementaire modifiée portera la mention « document d'information modifié ».

Il sera rappelé au Souscripteur qu'il a la possibilité de demander l'annulation de sa souscription et le

remboursement intégral du Financement.

A défaut de demande d'annulation émise par le Membre dans un délai raisonnable, indiqué en préambule de la Documentation Réglementaire modifiée et rappelé dans l'e-mail d'information, la demande de Souscription sera réputée confirmée.

## 3.2.9. Fin de la Collecte

Dès lors que le Seuil de Succès de la Collecte est atteint, capitalncl.com constatera à l'issue de la Période de Collecte, au vu des bulletins de souscription électroniques, le montant total des Souscriptions valables reçues. Les Souscripteurs recevront une confirmation du succès de la Collecte et donc de l'attribution des titres dans les conditions de leur Souscription.

Au terme de la Période de Collecte, et si le Seuil de Déclenchement n'est pas atteint, les Souscripteurs reçoivent un e-mail confirmant l'annulation de leur Souscription. Les Financements sont alors reversés sur le compte bancaire des Souscripteurs sous un délai de 10 jours ouvrés.

En cas d'Arrêt Prématuré de la Collecte ou en cas d'annulation de la Collecte pour cause de Force Majeure, toutes les demandes de Souscription seront annulées, et, sous un délai de 48 heures ouvrées, un e-mail d'information sera adressé à tous les Souscripteurs concernés par la Plateforme capitalncl.com. Les Financements sont alors reversés sur le compte bancaire des Souscripteurs sous un délai de 10 jours ouvrés.

Dès lors que l'Objectif de Collecte est atteint avant l'expiration de la Période de Collecte, la Souscription en ligne est automatiquement interrompue. Aucune Souscription complémentaire ne sera alors possible.

Capitalncl.com constatera alors, au vu des demandes de Souscription, le montant total des Souscriptions valables reçues. Le Holding Dédié constatera alors la clôture de la Période de Collecte.

Dès réception des fonds correspondant au minimum au montant du seuil de déclenchement, le teneur du registre des obligations (l'expert-comptable de la holding : NCL INVESTMENTS) se chargera d'émettre et délivrer à chaque investisseur les attestations d'inscription obligataires correspondant au montant investi.

Dans le même temps, la Holding versera l'intégralité des fonds récoltés à la Société Projet en contrepartie de l'émission obligataire émise par cette dernière.

# 3.2.9.1 Suivi post Collecte

En cas de succès d'une Offre de Financement Participatif, un suivi de l'activité de la Société Projet post Collecte sera effectué via le Holding Dédié dont la direction est assurée par capitalncl.com.

Les Souscripteurs seront régulièrement informés sur l'activité de la Société Projet sur la base de documents et informations remis par cette dernière à capitalncl.com et au Holding Dédié.

Le Souscripteur s'interdit de soumettre ses questions et réclamations éventuelles à la direction de la

Société Projet, celles-ci devant être adressées à capitalncl.com, à charge pour cette dernière de les transmettre à la Société Projet et d'assurer la relation avec cette dernière.

capitalncl.com assurera le suivi post Collecte tant qu'un ou plusieurs Souscripteurs détiendront des obligations du Holding Dédié.

Capitalncl.com exige de la Société Projet la transmission périodique d'un rapport d'activité financier et opérationnel spécifique à l'opération. La périodicité sera définie selon la typologie de l'opération mais ne saurait en tout état de cause être inférieure à 6 mois (capitalncl.com ne se contentera pas d'un rapport uniquement annuel).

Ces rapports comprendront les éléments suivants :

– Un focus sur les chiffres clés et les flux de distribution effectifs comparés au business plan ;

– L'identification des variations principales dans le cadre de cette comparaison et détaillées selon les catégories suivantes :

.Gestion locative,

.Gestion technique,

.Travaux,

.Commercialisation (location et vente).

Les Sociétés Projets organiseront également des visites de ses locaux si capitalncl.com et/ou le Holding Dédié le demandent. Elles collaboreront avec capitalncl.com et le Holding Dédié, et participeront à tout entretien avec celui- ci. L'interlocuteur nommé par la Société Projet se tiendra à disposition de capitalncl.com pour lui prêter son concours.

3.3. Rémunération de capitalncl.com – frais – services au profit des Sociétés Projets – conflits d'intérêts

Le Membre est informé et accepte que capitalncl.com qu'aucun frais ne sera facturé au Souscripteur.

Aucun frais (gestion, garde, tenue de registre, reporting, etc…) n'est appliqué par capitalncl.com au souscripteur et à l'émetteur pendant toute la durée de vie de l'investissement.

Les frais du Holding Dédié sont supportés par capitalncl.com (ces frais sont inclus dans la rémunération que perçoit capitalncl.com auprès de la Société Projet. au début de l'opération).

Le descriptif de l'ensemble de ces rémunérations figure dans la Documentation Règlementaire de chaque Offre de Financement Participatif.

Nonobstant les sommes perçues par capitalncl.com des Sociétés Projets, capitalncl.com se comportera avec loyauté et agira avec équité au mieux des intérêts du Membre.

Le Membre a la possibilité d'obtenir sur simple demande, la description des prestations visées cidessus et les frais s'y rapportant.

## 3.4. Les critères et la procédure de sélection des Sociétés Projets

Capitalncl.com a construit un réseau de partenaires professionnels de l'ecologie. Un porteur de projet qui souhaite proposer une opération à capitalncl.com doit compléter et renvoyer le dossier de présentation d'un projet remis par capitalncl.com (cf contenu du dossier ci-dessous).

capitalncl.com analyse le projet afin de décider de sa mise en ligne sur sa plateforme. Ce processus s'articule en plusieurs étapes :

## 3.4.1 Eligibilité de l'opération aux critères capitalncl.com

Cette étape préliminaire vise notamment à confirmer la pertinence qualitative du projet au regard de la localisation et l'usage actuels de l'opération ainsi que la cohérence entre la rentabilité affichée et le risque estimé.

3.4.2. Capacité et expertise du porteur de projet

Le porteur de projet doit apporter la preuve de l'expérience de l'équipe de management et d'un track record en ligne avec l'opération proposée. Il doit ainsi démontrer que l'équipe totalise plus de 10 ans d'expérience dans la réalisation de ses projets.

capitalncl.com s'intéresse en particulier à la structure du capital, l'existence éventuelle de dettes bancaires, les statuts et pactes d'associés mettant en évidence les règles de gouvernance et les droits des actionnaires, les contrats auxquels est liée la société ainsi que le régime de détention de l'opération par la société.

## 3.4.3. Pertinence quantitative du Projet

capitalncl.com procède à un audit détaillé de l'opération et du bilan prévisionnel proposé afin de s'assurer que celui- ci est parfaitement en adéquation avec les conditions de marché. En outre, capitalncl.com met en perspective le risque mesuré de l'opération et la rentabilité espérée.

## 3.4.4. Présentation au Comité de Sélection capitalncl.com

Le Comité de Sélection capitalncl.com , constitué des dirigeants de NCL INVESTMENTS et de professionnels du secteur, valide les opérations en vue de leur mise en ligne.

4. Avertissement sur les risques

Attention, l'investissement dans les sociétés non cotées comporte des risques spécifiques :

- Risque d'illiquidité :
- Le retour sur investissement dépend de la réussite du projet financé au minimum de 50 %

## 5. .OBLIGATIONS DU MEMBRE

Le Membre a, de manière générale, pour obligations de (i) respecter les conditions d'accès à la Plateforme capitalncl.com conformément à l'article 4.2.1, (ii) communiquer des données exactes et fidèles relativement à son état civil et son profil, (iii) renseigner tout formulaire et signer toute convention présentés comme obligatoires sur la Plateforme capitalncl.com sauf à procéder à la fermeture immédiate de son Espace Individualisé, (iv) se comporter de façon loyale à l'égard de capitalncl.com et des autres utilisateurs, utiliser des Services non conforme à leur destination, (v) ne prendre aucun engagement pour un tiers et (vi)ne pas perturber ou tenter de perturber le fonctionnement de la Plateforme capitalncl.com .

En cas de violation des règles ci-dessus ou de celles énoncées ci-dessous, capitalncl.com se réserve le droit de suspendre l'accès du Membre à la Plateforme capitalncl.com ou à l'Espace Individualisé ou aux Services et/ou de résilier les présentes à l'égard du Membre avec effet immédiat.

Le Membre respectera plus particulièrement les dispositions ci-après.

## 6. PROPRIETE INTELLECTUELE

Tous les droits de propriété intellectuelle portant sur tous programmes informatiques, ainsi que toutes les mises à jours, nouvelles versions et copies desdits programmes mis à disposition du Membre au travers de la Plateforme capitalncl.com sont et resteront la propriété de capitalncl.com ou de ses cessionnaires, successeurs ou ayants droit et aucun titre de propriété y afférent n'est transféré au Membre par les présentes.

Le Membre reconnaît que toute information figurant sur la Plateforme capitalncl.com, en dehors de la Documentation Règlementaire, constitue la propriété exclusive de capitalncl.com qui est seule titulaire des droits relatifs à la Plateforme capitalncl.com et en assure la mise à jour et la maintenance.

Le droit de reproduction aux termes du Code de propriété intellectuelle ne s'entend qu'aux fins de représentation sur écran monoposte et est strictement réservé à un usage privé. Toute reproduction, distribution ou publication de contenus à usage commercial ou collectif sans autorisation écrite préalable émanant de capitalncl.com est interdite.

Le mécanisme des liens est autorisé lorsque les pages relatives à la Plateforme capitalncl.com apparaissent dans une fenêtre entière et isolée, sous leurs adresses respectives.

## 7. NON DETOURNEMENT

Le Membre s'interdit d'utiliser la Plateforme capitalncl.com à des fins commerciales et, d'une manière générale, de proposer des produits et des services aux Membres, Internautes ou aux Sociétés Projets; il s'interdit de « revendre » ou de mettre à disposition d'un tiers et/ou des autres Membres, à titre onéreux et/ou gratuit, l'accès à la Plateforme capitalncl.com et aux Services ; il s'interdit de publier tout message publicitaire, de promotion, ou de parrainage.

En application de l'article L.342-1 du Code de la propriété intellectuelle, capitalncl.com interdit aux Membres, ainsi qu'à tout Internaute, sauf autorisation écrite de capitalncl.com, l'extraction des

données ou des éléments d'une base de données de la Plateforme capitalncl.com, et notamment :

– l'extraction, par transfert permanent ou temporaire de la totalité ou d'une partie qualitativement ou quantitativement substantielle du contenu d'une base de données de capitalncl.com sur un autre support, par tout moyen et sous toute forme que ce soit ;

– La réutilisation, par la mise à la disposition du public de la totalité ou d'une partie qualitativement ou quantitativement substantielle du contenu de la base, quelle qu'en soit la forme.

## 8. ACCESSIBILITE ET FONCTIONNEMENT TECHNIQUE DE LA PLATEFORME capitalncl.com

## 8.1. ACCESSIBILITE

La Plateforme capitalncl.com est accessible, autant que faire se peut, 24 heures sur 24 et 7 jours sur 7. Alors même que capitalncl.com a effectué toutes les démarches nécessaires pour s'assurer de la fiabilité des informations, logiciels et Services contenus sur la Plateforme capitalncl.com , elle ne saurait être tenue responsable d'erreurs, d'omissions, de virus ou des résultats qui pourraient être obtenus ou être la conséquence d'un mauvais usage de ceux-ci.

capitalncl.com se réserve le droit d'interrompre l'accès à la Plateforme capitalncl.com à tout moment, notamment pour des raisons de maintenance ou de mises à jour du site.

capitalncl.com ne met pas d'assistance téléphonique ou email permanente à la disposition du Membre mais lui fournira un email de contact sur la Plateforme capitalncl.com. Si ce dernier a des questions sur le fonctionnement de la Plateforme capitalncl.com ou d'un Service, capitalncl.com s'efforcera d'y répondre dans un délai raisonnable et proportionné à la gravité et l'urgence du problème ainsi qu'à la technicité de la question (quelques jours à quelques semaines).

Le Membre déclare et garantit qu'il connaît parfaitement les caractéristiques et les contraintes d'Internet.

Les équipements (ordinateurs, logiciels, moyens de communication électronique, etc.) permettant l'accès aux Services sont à la charge exclusive du Membre, de même que les frais de communication électronique induits par leur utilisation. L'utilisation de tout logiciel téléchargé sur la Plateforme capitalncl.com est régie par les termes de la licence l'accompagnant.

## 8.2. LIENS HYPERTEXTES

La Plateforme capitalncl.com contient des liens hypertextes vers des sites internet gérés par des tiers. capitalncl.com ne peut exercer aucun contrôle sur ces sites ni assumer aucune responsabilité quant à leur contenu. En conséquence, capitalncl.com ne fournit aucune garantie concernant le contenu et le fonctionnement de ces sites internet.

## 8.3. RESPONSABILITE

## 8.3.1. NATURE DE LA RESPONSABILITE

capitalncl.com n'assume qu'une obligation de moyen dans le cadre des Services. Sa responsabilité ne pourra être engagée que dans les conditions de droit commun, à raison des dommages directs et prévisibles subis par le Membre conformément aux dispositions des articles 1150 et suivants du Code civil. capitalncl.com ne saurait être responsable de pertes de données, de la perte d'une chance quelle qu'en soient les conséquences, de la perte d'image ou de l'atteinte à la réputation. capitalncl.com ne sera tenue responsable d'aucun dysfonctionnement, d'aucune erreur, d'aucune inexactitude ni d'aucun résultat impropre attribuable à une faute ou négligence du Membre.

## 8.3.2. LIMITATION GENERALE DE RESPONSABILITE

Sauf faute grave ou dolosive de la part de capitalncl.com, la responsabilité de capitalncl.com pour les dommages indemnisables qui seraient dûment établis par le Membre ne pourra dépasser un montant égal à deux fois la somme totale versée par le Membre dans le cadre d'une Offre de Financement Participatif.

Capitalncl.com ne pourra pas être tenue responsable envers le Membre d'une éventuelle dégradation, suspension ou interruption des Services imputable à la Force Majeure.

# 8.3.3. EXCLUSIONS SPECIFIQUES DE RESPONSABILITE

## 8.3.3.1. DEFAUT DE FIABILITE OU DE FONCTIONNEMENT DES RESEAUX DE COMMUNICATION

Le Membre reconnaît que capitalncl.com n'a pas de contrôle sur le transfert des données via les réseaux de communication publics, tels qu'Internet, et sur le fonctionnement de ces réseaux. Le Membre reconnaît et accepte que capitalncl.com ne puisse garantir la confidentialité des données lors du transfert de celles-ci sur des réseaux publics.

En conséquence, capitalncl.com ne pourra voir sa responsabilité engagée en cas notamment de détournement, de captation, de corruption de données ou de toute autre évènement susceptible d'affecter celles-ci survenant à l'occasion de leur transfert sur les réseaux de télécommunication publics. capitalncl.com ne garantit pas la compatibilité de la Plateforme capitalncl.com avec tous les navigateurs du marché.

# 8.3.3.2. DEFAUT DE FIABILITE OU DE FONCTIONNEMENT DES OPERATEURS DE RESEAUX OU DE FOURNISSEURS D'ACCES A INTERNET

Capitalncl.com ne pourra être tenue responsable de dommages résultant des difficultés d'accès à la Plateforme capitalncl.com du fait d'une perturbation des opérateurs de réseau ou des fournisseurs d'accès internet, de l'encombrement des réseaux.

## 8.3.3.3. DYSFONCTIONNEMENT DU MATERIEL OU ERREUR DE MANIPULATION / FAUTE DU MEMBRE

Capitalncl.com ne pourra être tenue responsable de dommages résultant d'une défaillance dans les installations et équipements informatiques du Membre et/ou d'une mauvaise utilisation ou manipulation du Membre, d'une faute ou négligence du Membre ou encore d'une utilisation de la Plateforme capitalncl.com contraire aux CGU.

## 8.3.3.4. SECURITE ET DONNEES PERSONNELLES

Capitalncl.com s'engage à faire ses meilleurs efforts afin que l'accès aux installations et équipements informatiques de capitalncl.com soit protégé de manière à limiter le risque d'accès de tiers non autorisés à des données confidentielles du Membre. Toutefois, capitalncl.com ne saurait être tenue responsable des problèmes et incidents techniques pouvant survenir et entraîner une atteinte aux données personnelles.

## 8.3.3.5. DOCUMENTATION REGLEMENTAIRE

Les informations contenues dans la Documentation Règlementaire et mises à disposition par capitalncl.com sur la Plateforme capitalncl.com sont diffusées à l'initiative de la Société Projet qui est seule responsable de l'exactitude, du caractère non trompeur et de la complétude de l'information figurant dans la Documentation Règlementaire.

De même, la vérification de la cohérence de la Documentation Règlementaire s'appuie sur l'hypothèse que les données transmises par les Sociétés Projets sont exactes et complètes.

## 8.4. DONNEES PERSONNELLES – CONFIDENTIALITE DES DONNEES RECUEILLIES

# 8.4.1. PROTECTION DES DONNEES PERSONNELLES – DECLARATION A LA CNIL – DROIT D'ACCES ET DE RECTIFICATION

La collecte et le traitement des Données Personnelles du Membre doivent respecter les droits fondamentaux des personnes et notamment leur vie privée. A ce titre, capitalncl.com s'engage à ce que tout traitement de données nominatives sur la Plateforme capitalncl.com soit réalisé conformément à la loi N°78-17 du 6 janvier 1978 relative à l'informatique, aux fichiers et aux libertés.

Conformément à la loi N°78-17 du 6 janvier 1978 relative à l'informatique, aux fichiers et aux libertés, le Membre peut à tout moment accéder aux informations personnelles le concernant ou peut demander qu'elles soient rectifiées, complétées, mises à jour ou effacées par lettre simple ou e-mail adressé à l'adresse de correspondance, en indiquant ses nom, prénom, date et lieu de naissance, adresse postale et électronique.

Le Membre devra lui-même mettre à jour les informations le concernant et figurant sur son Espace Individualisé. Le Membre pourra effectuer une suppression de son Espace Individualisé. Dès lors que le Membre a déjà investi, il devra trouver un acquéreur pour le rachat de ses titres avant de pouvoir supprimer son Espace Individualisé.

## 8.4.2 COLLECTE DES DONNEES PERSONNELLES

Les Données Personnelles collectées par l'intermédiaire de la Plateforme capitalncl.com et ultérieurement traitées par capitalncl.com sont celles que tout Internaute ou le membre transmet volontairement, notamment par l'intermédiaire du formulaire de création de l'Espace Individualisé.

Les Données Personnelles communiquées par un Internaute ou un membre peuvent être les suivantes

:

– nom de famille, prénom, adresses postale et fiscale, date et lieu de naissance – adresse de messagerie électronique valide

– numéro de téléphone portable valide ou, à défaut, numéro de téléphone fixe

– profession

– Profil Investisseur (expérience, connaissances, objectifs, revenus, patrimoine),

– Relevé d'Identité Bancaire

– copie d'un justificatif d'identité et de domicile,

– adresse IP,

– historique de navigation du Membre sur la Plateforme capitalncl.com,

– tous autres documents nécessaires à la Souscription ou au Financement.

Pour les besoins du fonctionnement de la Plateforme capitalncl.com, des Données Personnelles sont collectées automatiquement par capitalncl.com.

Les Données Personnelles seront utilisées aux fins de :

– Identifier un Internaute ou un Membre et/ou vérifier la conformité de l'utilisation par ceux-ci de la Plateforme capitalncl.com ;

– Identifier un Membre et conserver la preuve de son consentement aux actions réalisées sur la Plateforme capitalncl.com ;

– Protéger la Plateforme capitalncl.com et/ou un Membre / un Internaute ;

– Assurer le bon traitement de la Souscription ;

– Réaliser les Services ;

– Renforcer et personnaliser la communication avec un Internaute / un Membre, notamment par l'envoi de newsletters à visée informative et commerciale ou d'offres spéciales sous réserve de son acceptation préalable, étant précisé que si un Internaute / un Membre venait à changer d'avis et ne souhaitait plus recevoir de newsletters ou offres spéciales, il aurait la possibilité d'en informer capitalncl.com qui procèderait à la désactivation de cette fonction.

La Plateforme capitalncl.com utilise également des cookies dans le cadre de la mise en œuvre des Services. Les types de cookies et leurs fonctionnalités sont décrits dans la page.

Les sites web qui ont des liens hypertextes sur la Plateforme capitalncl.com peuvent recueillir des informations personnelles concernant le Membre / l'Internaute. Les pratiques de ces sites en matière d'informations ne sont pas couvertes par les CGU.

## 8.5. VALIDITE, MODIFICATIONS ET RESILIATION

Les CGU prennent effet à compter de leur publication sur la Plateforme capitalncl.com et restent en vigueur par capitalncl.com. Le Membre devra donc se référer à la dernière version des CGU qui sera accessible sur la Plateforme capitalncl.com à la date de consultation de la Plateforme capitalncl.com.

Tout accès à l'Espace Individualisé ou usage des Services après l'entrée en vigueur des CGU modifiées vaut acceptation pure et simple par le Membre des nouvelles CGU. Les CGU s'appliquent au Membre jusqu'à la clôture de son Espace Individualisé.

Pour l'accès à certaines rubriques de la Plateforme capitalncl.com, les CGU pourront être complétées par des conditions complémentaires qui seront directement adressées au Membre.

Les CGU constituent un contrat à durée indéterminée et pourront être résiliées de plein droit :

- 1. par le Membre à tout moment et sans préavis;
- 1. par capitalncl.com à tout moment sous un préavis de trente (30) jours sauf dans le cas visé au (c);
- 1. par capitalncl.com, sans préavis, en cas de non-respect par le Membre des CGU.

Nonobstant cette résiliation, pour les Souscriptions réalisées par le Membre avant la date d'effet de la résiliation, les droits et obligations des Parties prévus par les CGU continueront :

– En cas d'atteinte du Seuil de Succès suivi d'un suivi post Collecte : jusqu'au terme de ce mandat.

– Dans toute autre hypothèse (défaut d'atteinte du Seuil de Succès à l'expiration de la Période de Collecte, etc.) : jusqu'au terme de l'Offre de Financement Participatif.

Le Membre n'aura alors accès à son Espace Individualisé que pour le suivi des Souscriptions réalisées antérieurement à la date d'effet de la résiliation.

## 8.6. NOTIFICATIONS

## 8.6.1. MODES DE NOTIFICATIONS

Toute notification, demande ou communication faite en exécution des CGU, doit être faite par un document écrit adressé, par tous moyens, à la partie concernée.

## 8.6.2. DESTINATAIRES

Toute notification, demande ou communication devant être faite et tout document devant être délivré par une Partie à une autre Partie en exécution des présentes s'effectuera conformément aux indications figurant ci-après :

- 1. Concernant capitalncl.com : A l'attention de : Service client.
- 1. Concernant le Membre : A l'adresse, numéro de téléphone, adresse email, nom de service ou de responsable indiqué par le Membre sur son Espace Individualisé.

## 8.6.3 LES NOTIFICATIONS SONT REPUTEES EFFECTUEES :

- 1. par lettre recommandée avec accusé de réception : à la date de première présentation de la lettre recommandée par les services postaux, la date mentionnée sur le récépissé faisant foi de la date ;
- 1. par remise en main propre : à la date mentionnée sur le reçu signé par le destinataire ou l'un quelconque de ses salariés ou préposés.
- 1. par communication électronique : à la date de réception par les serveurs de capitalncl.com.

## 8.7. STIPULATIONS DIVERSES

## 8.7.1. DIVISIBILITE

Dans le cas où l'une ou plusieurs stipulations contenues dans les CGU sont déclarées nulles, la validité des autres stipulations des présentes n'en est en aucun cas affectée.

Les stipulations déclarées nulles seront, conformément à l'esprit et à l'objet des présentes, remplacées par d'autres stipulations valables, qui, eu égard à leur portée se rapprochent dans toute la mesure permise par la loi, des stipulations déclarées nulles.

## 8.7.2. INTEGRALITE

Sauf stipulation contraire, les CGU contiennent de façon complète et exclusive l'ensemble des termes applicables à l'objet des présentes et annulent et remplacent toutes négociations, communications, déclarations et engagements antérieurs, qu'ils soient oraux ou écrits, entre les parties quant à l'objet des présentes. Les CGU priment sur tout support d'information.

## 8.7.3. INDEPENDANCE DU MEMBRE

Le Membre utilise la Plateforme capitalncl.com et les services proposés sur la Plateforme capitalncl.com de manière totalement indépendante et sous sa propre responsabilité.

## 8.7.4. CESSION

Capitalncl.com se réserve le droit de céder à tout tiers de son choix tout ou partie de ses droits et obligations au titre des présentes CGU, ce que le Membre accepte sans réserve.

## 8.8. PREUVE

## 8.8.1. Dispositions générales

En application des articles 1316 et suivants du Code civil, le membre reconnaît et accepte que :

– Les informations délivrées par capitalncl.com par courrier électronique et sur la Plateforme capitalncl.com font foi entre les Parties jusqu'à preuve contraire et reçoivent la même force probante qu'un écrit manuscrit ;

– Toutes les données reprises dans la base de données informatiques de capitalncl.com relatives notamment aux demandes de Souscription et confirmations reçues du Membre, aux notifications envoyées, aux accès, retraits, remboursements feront foi entre les parties jusqu'à preuve du contraire.

## 8.8.2. Enregistrement de l'activité du Membre

Le Membre est informé et accepte expressément l'enregistrement de l'ensemble des actions qu'il pourra effectuer dans le cadre de l'utilisation de la Plateforme capitalncl.com et des services, notamment :

- Communication de toute information sous la forme de suite de caractères via des formulaires présents sur la Plateforme capitalncl.com (inscription, demandes de Souscription, etc.),
- « clics » réalisés sur les liens hypertextes ou des éléments de l'interface graphique de la Plateforme capitalncl.com au moyen de tout périphérique (clavier, souris, écran, etc.) et tout système électronique (ordinateur, dispositif électronique tactile, etc.).

## 8.8.3. Enregistrement des documents et des bulletins de souscription

Le Membre est informé et accepte expressément l'enregistrement des documents, actes ou conventions qui lui sont accessibles dans le cadre de l'utilisation de la plateforme capitalncl.com et des Services, dont il aura pris connaissance ou accepté les termes au moyen d'une signature électronique mise en œuvre par le Prestataire de Services de Signature Electronique.

Plus particulièrement, les documents signés électroniquement, par l'intermédiaire du Prestataire de Services de Signature Electronique, feront l'objet d'un archivage numérique sur une période de 10 ans.

Ces enregistrements ont pour objet de répondre aux obligations légales et règlementaires auxquelles capitalncl.com est assujettie, et pourront être communiqués à une autorité administrative ou judiciaire, et notamment à l'Autorité des marchés financiers.

## 9. LOI APPLICABLE – JURIDICTION COMPETENTE

Les CGU sont soumises pour leur validité, leur interprétation et leur exécution au droit français.

CONTACT

NCL INVESTMENTS LIMITED Company number 01913794

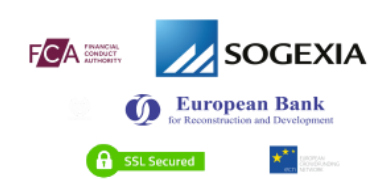

MENU

> Investir sur [CapitalNCL](https://capitalncl.com/investir-sur-capitalncl/)

25 Moorgate, EC2R 6AY, London, UNITED KINGDOM Contactez-nous : info@capitalncl.com Tel. : 09 70 73 17 03

- > [Investir](https://capitalncl.com/investir-dans-leolien/) dans l'éolien
- > Investir dans le [photovoltaïque](https://capitalncl.com/investir-dans-le-photovoltaique/)
- Investir dans la [biomasse](https://capitalncl.com/investir-dans-la-biomasse/)
- > Investir dans [l'hydroélectrique](https://capitalncl.com/investir-dans-lhydroelectrique/)

Copyright 2018 CapitalNCL | [Mentions](https://capitalncl.com/mentions-legales/) légales | [Conditions](https://capitalncl.com/conditions-generales-de-vente/) générales de vente